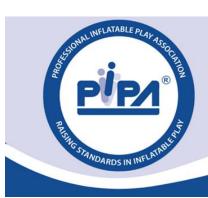

# PIPA API Developer Documentation

#### Version

| Revision | Date    | Comments                                 |  |  |
|----------|---------|------------------------------------------|--|--|
| 1        | 21/8/23 | Initial version                          |  |  |
| 2        | 18/9/23 | Updated device and report summary models |  |  |
| 3        | 4/12/23 | Updated device and report summary models |  |  |

# **Contents**

| 1 | Auth  | henti | cation     | (1) |
|---|-------|-------|------------|-----|
|   |       |       | ts         |     |
| _ | EIIU  | ροιπι |            | 4   |
|   | 2.1   | Devi  | ices       | 4   |
|   |       |       |            |     |
|   | 2.1.  | 1     | GetByTag   | 4   |
|   | 2.1.2 | 2     | GetByTags  | 4   |
| 3 | Mod   | dels  |            |     |
|   | 3.1   | Devi  | ice        |     |
|   |       |       | ortSummary |     |

## 1 Authentication

All calls will require an API key to be included to authenticate the request.

Each body will be provided a unique API key by the system which can be viewed within their account details area and will allow access to their data.

The API key is to be included in the request header by including a key of 'X-API-Key' and the API key as its value.

```
C# - HttpClient
var client = new HttpClient();
var request = new HttpRequestMessage(HttpMethod.Get, "https://{PlatformURL}/api/{Endpoint}");
request.Headers.Add("X-API-Key", "{APIKey}");
var response = await client.SendAsync(request);
response.EnsureSuccessStatusCode();
Console.WriteLine(await response.Content.ReadAsStringAsync());
```

#### Obtaining API Key for your inspection body, manufacturer, or controller

- 1) Sign Up to the PIPA inspection portal
- 2) Request API key and agree to the terms of use by using the following form: https://wkf.ms/3TsWKz1
- 3) Log into the PIPA inspection portal as a manager for your relevant company, and visit the "My Account" section. Click on "Details" under the Company name. The API key can be found at the bottom of the page.

Note: it is important that you do not share this key with other people who you do not trust.

The key enables you to access only the information within your company account via the API.

# 2 Endpoints

### 2.1 Devices

### 2.1.1 GetByTag

Looks up a single device based on its tag and returns information about the device and a summary of any reports against it.

Request type: GET

URL: /api/v1/devices/getbytag

Parameters: query parameter added to the URL of 'tag' which is to be the tag no to search for.

Returns: JSON Device object

```
C# - HttpClient
var client = new HttpClient();
var request = new HttpRequestMessage(HttpMethod.Get, "{PlatformURL}/api/v1/devices/
getbytag?tag={tagNo}");
request.Headers.Add("X-API-Key", "{APIKey}");
var response = await client.SendAsync(request);
response.EnsureSuccessStatusCode();
Console.WriteLine(await response.Content.ReadAsStringAsync());
```

#### 2.1.2 GetByTags

Looks up multiple devices at once based on their tags and returns information about each device.

Request type: POST

URL: /api/v1/devices/getbytags

Parameters: int[] of tag numbers to be included in the body of the request encoded as application/json data.

Returns: JSON array of Device objects (Device[])

```
C# - HttpClient
var client = new HttpClient();
var request = new HttpRequestMessage(HttpMethod.Post, "{PlatformURL}/api/v1/devices
/getbytags");
request.Headers.Add("X-API-Key", "{APIKey}");
var content = new StringContent("[1,2,3]", null, "application/json");
request.Content = content;
var response = await client.SendAsync(request);
response.EnsureSuccessStatusCode();
Console.WriteLine(await response.Content.ReadAsStringAsync());
```

# 3 Models

## 3.1 Device

| Field                | Туре     | Nullable | Description                                                                                                    |
|----------------------|----------|----------|----------------------------------------------------------------------------------------------------|
| Result_Value         | Int      | No       | Result of the lookup:  • 0 = Invalid (not found)  • 10 = Valid (device match found)  • 20 = Inactive (match but method use is not current/active, e.g old tag)  • 30 = Lost/stolen (device has been marked as lost and/or stolen)                              |
| Result_Label         | String   | No       | Text label for the result (see above)                                                                                                    |
| Type_Value           | Int      | No       | The type of device  0 = Unknown  10 = Flatbed  20 = Castle  30 = A Frame  40 = Bounce Slide Combo  50 = Toddler play zone  60 = Obstacle Course  70 = Slide  80 = Enclosed  90 = Soft Mountain  100 = Bouncing Pillows  110 = Snappies  120 = Non ride on game |
| Type_Label           | string   | No       | The name of the device type                                                                                                    |
| Tag_Initial          | Int      | No       | Id of the first tag assigned to the device                                                                                                    |
| Tag_Current          | Int      | No       | Id of the current tag assigned to the device                                                                                                    |
| Tag_Previous         | Int[]    | Yes      | List of previous tags assigned to the device                                                                                                    |
| Manufacturer         | String   | Yes      | Name of the manufacturer                                                                                                    |
| SerialNo             | string   | Yes      | Serial number of the device                                                                                                    |
| DateManufactured     | DateTime | Yes      | Date the device was manufactured                                                                                                    |
| Owner_Id             | Int      | No       | Id of the current owner on the system                                                                                                    |
| Owner_Name           | String   | No       | Name of the current owner                                                                                                    |
| Name                 | String   | Yes      | Name of the device                                                                                                    |
| Description          | String   | Yes      | Description of the device                                                                                                    |
| URL_Image_Front      | String   | Yes      | URL to the publicly accessible latest image of the front of the device.                                                                                                    |
| Size_Length          | Decimal  | Yes      | Length of the device from latest/last report                                                                                                    |
| Size_Width           | Decimal  | Yes      | Width of the device from the latest/last report                                                                                                    |
| Size_Height          | Decimal  | Yes      | Height of the device from the latest/last report                                                                                                    |
| User_MaxHeight       | Decimal  | Yes      | The Maximum Height of the User as specified by manufacturer.                                                                                                    |
| User_MaxHeightCustom | Decimal  | Yes      | A custom maximum user height calculation to cover non-standard wall heights and/or areas that contain obstacles.                                                                                                    |
| MaxUsers_HeightTo10m | Int      | Yes      | The max number of Users of Height up to 1.0m.                                                                                                    |

| MaxUsers HeightTo12m   | Int             | Yes | The max number of Users of Height up to 1.2m.                                                                                                    |  |
|------------------------|-----------------|-----|----------------------------------------------------------------------------------------------------|--|
|                        |                 |     | <u> </u>                                                                                                    |  |
| MaxUsers_HeightTo15m   | Int             | Yes | The max number of Users of Height up to 1.5m.                                                                                                    |  |
| MaxUsers_HeightTo18m   | Int             | Yes | The max number of Users of Height up to 1.8m.                                                                                                    |  |
| MaxUsers_HeightOver18m | Int             | Yes | Max Number of Users of Height above 1.8m.                                                                                                    |  |
| MaxUsers_HeightCustom  | Int             | Yes | The calculation for the number of Users of Custom Maximum User Height.                                                                                             |  |
| Status_Value           | Int             | No  | The id of the current report status of the device.  • 0 = Not Complete  • 10 = Pass  • 20 = Pass Advisory  • 30 = Fail                                             |  |
| Status_Label           | String          | No  | The label of the current report status                                                                                                    |  |
| CertificateExpiry      | DateTime        | Yes | Expiry date of the current/latest report                                                                                                    |  |
| URL_PDF_Certificate    | String          | Yes | URL to the publicly accessible pdf certificate for the latest report if it is a pass or advisor.  URL to the publicly accessible pdf version of the latest report. |  |
| URL_PDF_Report         | String          | Yes |                                                                                                    |  |
| URL_Report             | String          | Yes | URL to the publicly accessible online version of the latest report.                                                                                                |  |
| Reports                | ReportSummary[] | Yes | List of reports on the device.                                                                                                    |  |

# 3.2 ReportSummary

| Field                  | Туре   | Nullable | Description                                                                                                    |  |
|------------------------|--------|----------|----------------------------------------------------------------------------------------------------|--|
| Report_Id              | Int    | No       | Id/Number of the report                                                                                                    |  |
| Type_Value             | Int    | No       | Returns the type of report  o = Unknown  lu = Initial  20 = Annual                                                                                                    |  |
| Type_Label             | String | No       | The name of the report type                                                                                                    |  |
| Status_Value           | Int    | No       | The status of the report  0 = Draft  100 = Awaiting Issue  110 = Awaiting Issue Delay Manufacturer  120 = Awaiting Issue Delay Stored Inspector  130 = Awaiting Issue Delay No Payment  200 = Issued  400 = Expired  500 = Void  600 = Archived |  |
| Status_Label           | String | No       | Label for the status of the report                                                                                                    |  |
| InspectionResult_Value | Int    | No       | This is the enum value for the current result of the inspection, e.g pass, fail etc  o = Not complete  10 = Pass 20 = Pass with advisories 30 = Fail                                                                                            |  |

| InspectionResult_Label | String   | No  | Label for the inspection result (see above)                                               |
|------------------------|----------|-----|-------------------------------------------------------------------------------------------|
| Valid_From             | DateTime | Yes | Date the report is valid from once issued                                                 |
| Valid_To               | DateTime | Yes | Date the report is valid to (inclusive) once issued                                       |
| InspectionBody_Id      | Int      | No  | The id of the inspection body responsible for the report                                  |
| InspectionBody_Name    | String   | No  | The name of the inspection body                                                           |
| Inspector_Id           | Int      | No  | The id of the inspector responsible for the report                                        |
| Inspector_Name         | string   | No  | The name of the inspector                                                                 |
| URL_PDF_Certificate    | String   | Yes | URL to the publicly accessible pdf certificate for the report if it is a pass or advisor. |
| URL_PDF_Report         | String   | No  | URL to the publicly accessible pdf version of the report.                                 |
| URL_Report             | String   | No  | URL to the publicly accessible online version of the report.                              |